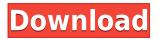

VisiPics Crack Full Version Free For PC

VisiPics is a multi-threaded application that can scan several directories at once, compare the files inside them and delete them if they are found as duplicate (even if they belong to different directories). This program is designed to quickly scan various directories and remove the files found as duplicate. It supports: -

Sorting pictures by size or type -File types that can be compared (PNG, JPG, TIF, BMP, GIF, TGA, PCX, PICT, JPEG, JFIF, EXIF) -Options to automatically scan for 90-degree rotated files - Options to detect images that belong to different directories - Options to remove pictures after a few seconds of ignoring them -Options to process pictures one by one - Options to remove duplicates from the main window of VisiPics - An ability to save the current settings for future use -An ability to apply all settings and settings of a particular

profile - An ability to add or remove new profiles - An ability to create, rename and delete profiles - Support for drag and drop method - An ability to scan files - An ability to set the working directory - An ability to select a folder by its name or address - An ability to select an item by its size, type or file type -An ability to display duplicate groups - An ability to browse for items - An ability to view the list of files - An ability to rename or delete items - An ability to load, save and restore the settings - An ability to copy or rename items -

An ability to mark files to be ignored - An ability to mark files to be deleted - An ability to load a preset profile - An ability to create a new profile - An ability to view a list of duplicate files -An ability to view the information on the selected picture - An ability to compare pictures - An ability to view the total remaining files - An ability to view the list of pictures loaded -An ability to view the list of pictures to be compared - An ability to view the list of pictures to be deleted - An ability to view the list of ignored items - An

ability to view the list of selected items - An ability to open the comparison window - An ability to remove pictures - An ability to move pictures - An ability to delete pictures - An ability to select all or nothing - An ability to

VisiPics License Key

VisiPics Download With Full Crack uses a treeview in which you can select folders and browse for duplicate images. After you mark or ignore (or

select) your files and groups, click on the "Play" button and press the "s" key to start the scanning process. If you want to cancel the scanning process, click on the "Cancel" button or press the "Esc" key. You can mark or ignore files and groups by selecting one, a whole folder or a subfolder (using the "Up" and "Down" buttons), assigning a name and/or adding a comment. You can sort files and groups by a selected column (total size, size, date, file extension, creator, etc.) or, if you use the "Folder"view, by an additional column

containing the image size. Besides the main columns that can be sorted, you can also click on the "Up" and "Down" buttons to change the default sort order. You can also change the selected view. The "Folder"-view shows the folders of the selected folder or subfolder, while the "Files"view lists the selected files by their size, date and filename. If you select a group of files or folders, you can mark them as ignored and ignore them completely from now on. An additional way to mark, ignore, select or unselect a file or group

of files and folders is using the "Drag & Drop" method. You can edit a selected file or group and make changes to its size, date, file extension, creator,

permissions and compressed or uncompressed status. VisiPics Crack Keygen provides a quick way to rename or delete a selected file or group by using the context menu. In the advanced settings, you can choose what files to compare and the size, resolution or file type to be compared (compressed or uncompressed). You can also change the maximum file sizes

that will be ignored (in bytes) and change the settings for the "Filter", "Loader" and "Auto-Select" settings. It is possible to get rid of the first and the last file in a group (if you have more than 1 group), move the files in a group, sort the files of a group or hide them completely by unselecting the group in the treeview. You can also enable slower processing (the process will take longer to complete) and change the settings for 90degree image rotations (the program will not compare or delete 2edc1e01e8

VisiPics is a tool that scans your computer for duplicate image files and deletes them, if yo uno longer need them. The user interface of the program is plain and simple to use. You can start by selecting a directory in the treeview in which you want to browse for duplicate files. Add it to the queue with the simple click of a button or by using the "drag and drop" method, configure settings and press the Play-like button. VisiPics initiates a scanning process during which

you cannot perform any other action (including canceling it). Results are displayed on the left side of the window. Now you can mark or ignore files and groups of files, rename, move or delete selected items. However, in certain cases you need to configure permission levels in order to get rid of a particular file (especially if it belongs to Windows), and this cannot be done from within VisiPics. You can also configure settings for the "Filter" (strict, basic, loose), "Loader" (i.e. tell VisiPics to load pictures of a particular size) or

"Auto-Select" (i.e. pick what pictures will be selected first with uncompressed file types, lower resolution or smaller file size). Furthermore, you can "unignore" and "un-select" files, enable slower processing and for VisiPics to scan for 90-degree rotations, as well as view the total remaining files, loaded pictures, pictures that will be compared and duplicate groups. The program uses a small amount of system resources, comes with a help file (that could have contained more information on how to use VisiPics) and is not very easy to use by beginners. Nevertheless, it gets the job done and didn't pop up any errors during our tests. VNC, Remote Desktop, Help and Support is a remote control software for Windows. You can control your remote computer by viewing its screen from your local computer and you can even control the mouse pointer and keyboard. You can also share your desktop with your friends. Dummy Wallpaper is a cute multi-desktop wallpaper changer. DESCRIPTION:Dummy Wallpaper is a cute multi-desktop wallpaper changer. You can

quickly and easily change the background wallpaper of your desktops with just one mouse click. In addition to multi-desktop support, Dummy Wallpaper is also fully customizable. You can also customize

https://techplanet.today/post/inet-protector-341-serial-key-exclusive https://techplanet.today/post/dvd-meu-amigaozao-volume-1-dublado-patched https://techplanet.today/post/download-inventor-professional-2011-portable-32-bit-hot https://techplanet.today/post/remouse-standard-full-crack-top https://reallygoodemails.com/coitimiza https://techplanet.today/post/pilawski-marek-pracownia-elektryczna-wsip-pdf-22 https://jemi.so/palmerperformance-pcmscan-v2412-build-1194-keygen-updatedepub https://techplanet.today/post/kerio-winroute-firewall-71-crack-link https://techplanet.today/post/patched-crack-il-padrino-1-pc-19

What's New In VisiPics?

## VisiPics is a tool that scans your computer for duplicate image

files and deletes them, if you uno longer need them. The user interface of the program is plain and simple to use. You can start by selecting a directory in the treeview in which you want to browse for duplicate files. Add it to the queue with the simple click of a button or by using the "drag and drop" method,

configure settings and press the Play-like button. VisiPics initiates a scanning process during which you cannot perform any other action (including canceling it). Results are displayed on the left side of the window. Now you can mark or ignore files and groups of files, rename, move or delete selected items. However, in certain cases you need to configure permission levels in order to get rid of a particular file (especially if it belongs to Windows), and this cannot be done from within VisiPics. You can also configure settings for the "Filter" (strict, basic, loose), "Loader" (i.e. tell VisiPics to load pictures of a particular size) or "Auto-Select" (i.e. pick what pictures will be selected first with uncompressed file types, lower resolution or smaller file

size). Furthermore, you can "unignore" and "un-select" files, enable slower processing and for VisiPics to scan for 90-degree rotations, as well as view the total remaining files, loaded pictures, pictures that will be compared and duplicate groups. The program uses a small amount of system resources, comes with a help file (that could have contained more information on how to use VisiPics) and is not very easy to use by beginners. Nevertheless, it gets the job done and didn't pop up any errors during our tests. User reviews:

Image Duplicate Cleaner Image Duplicate Cleaner. A simple and efficient tool to find duplicate or repeated images on your computer. The program will scan all the folders and subfolders, look for all the duplicate files, delete them and create a unique list of the files, which are identical. The operation is fully automatic. Key Features: \* Finds and deletes identical files \* Easy to use: You do not have to learn a lot of technical information \* Detects and deletes identical files that have the same size \* Remove duplicate images, duplicate files

or compare two files \* Remove duplicate images from the system's recycle bin \* View the images that were found \* Easy to use! \* Runs under Windows 98/ME/2000/XP

OS: Windows 7/8 Processor: Dual-core i5 or better Memory: 4 **GB RAM Graphics:** Nvidia or ATI Radeon HD 3000 or newer, or Intel HD 4000 or newer DirectX: Version 11 Network: Broadband Internet connection Storage: 3 GB available space Additional Notes: Runs in browser, not standalone player How to Get the Most out of Immersive Fighting If you're a fighting game fan, you've probably heard the hype surrounding Immersive Fighting, a web

## Related links:

https://bvcosp.com/suicide/unyte-crack-x64/ https://resintools.co/wp-content/uploads/2022/12/Cygwin-Easy.pdf https://futcoinsshop.ru/wp-content/uploads/2022/12/McAfee-True-Key-Crack-For-PC.pdf https://savosh.com/musicinfo-free-download/ https://herbalshopincense.com/photobatch-crack-license-key-full/ https://thesecretmemoir.com/xcat-msn-multi-user-messenger-pc-windows-2022/ https://ashtangayoga.ie/wp-content/uploads/2022/12/ICalculator-Crack-For-PC-Updated-2022.pdf https://hilfeindeinerstadt.de/wp-content/uploads/2022/12/yanngerm.pdf https://darbystrong.com/brorsoft-mts-converter-4-9-0-0-crack-2022/ https://medeniyetlerinikincidili.com/wp-content/uploads/2022/12/hanamr.pdf